### **HKEY\_LOCAL\_MACHINE\SYSTEM\CurrentControlSet\services**

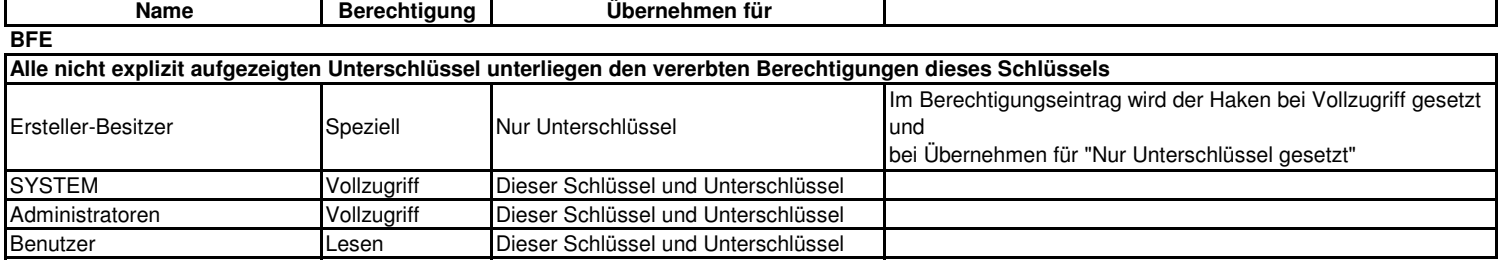

### **BFE\Parameters\Policy**

**Die Vererbung übergeordneter Berechtigungen wird hier unterbrochen**

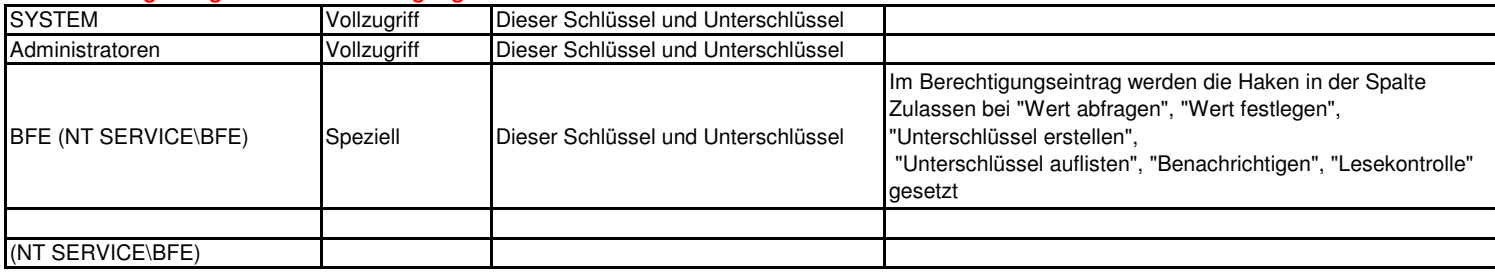

#### **BFE\Parameters\Policy\BootTime\Filter**

#### **Die Vererbung übergeordneter Berechtigungen wird hier unterbrochen** SYSTEM Vollzugriff Dieser Schlüssel und Unterschlüssel Administratoren Vollzugriff Dieser Schlüssel und Unterschlüssel BFE (NT SERVICE\BFE) Speziell |Dieser Schlüssel und Unterschlüssel Im Berechtigungseintrag werden die Haken in der Spalte Zulassen bei "Wert abfragen", "Wert festlegen", "Unterschlüssel erstellen", "Unterschlüssel auflisten", "Benachrichtigen", "Lesekontrolle" gesetzt

### **BFE\Parameters\Policy\Persistent\Filter**

#### **Die Vererbung übergeordneter Berechtigungen wird hier unterbrochen**

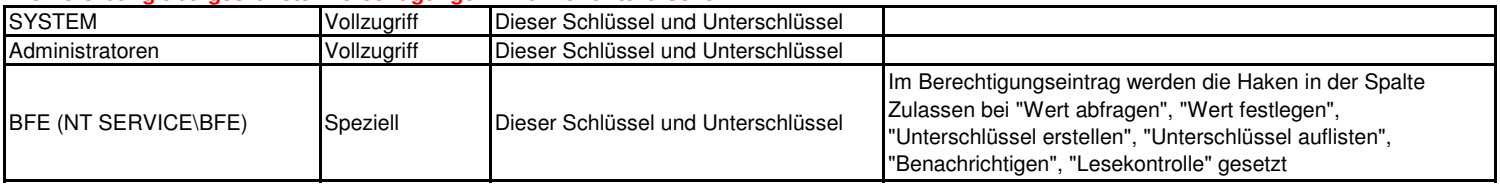

#### **mpsdrv**

### **Alle nicht explizit aufgezeigten Unterschlüssel unterliegen den vererbten Berechtigungen dieses Schlüssels**

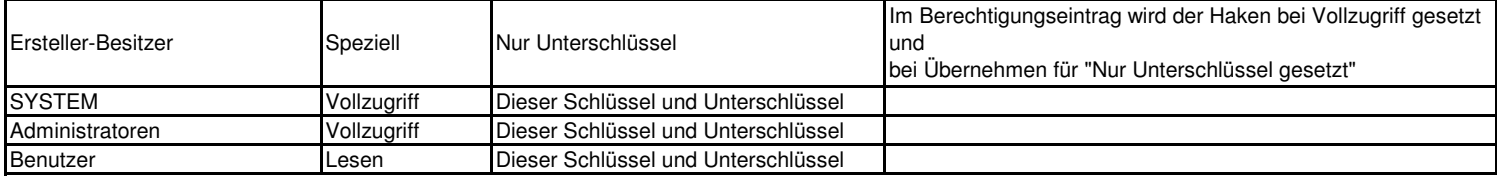

#### **MpsSvc**

### **Alle nicht explizit aufgezeigten Unterschlüssel unterliegen den vererbten Berechtigungen dieses Schlüssels**

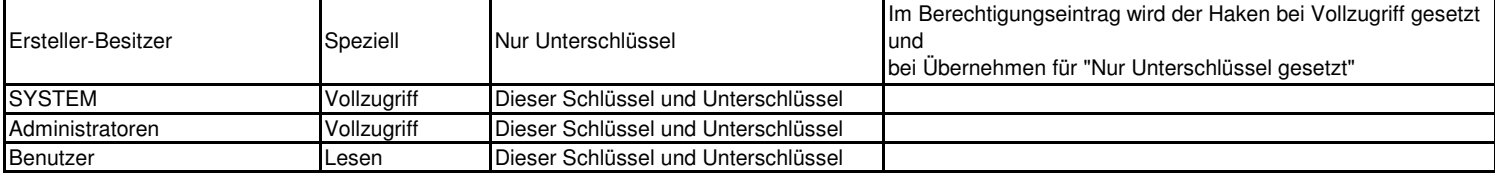

# Standardberechtigungen für Windows Firewall und abhängiger Dienste in der Windows Registrierung

# **MpsSvc\Parameters\PortKeywords\DHCP**

**Die Vererbung übergeordneter Berechtigungen wird hier unterbrochen**

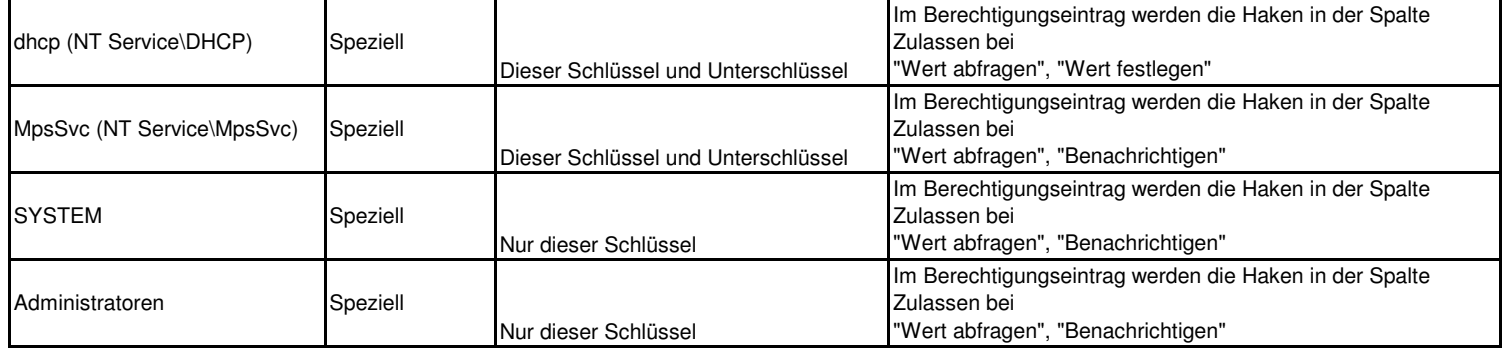

## **MpsSvc\Parameters\PortKeywords\IPTLSIn**

**Die Vererbung übergeordneter Berechtigungen wird hier unterbrochen**

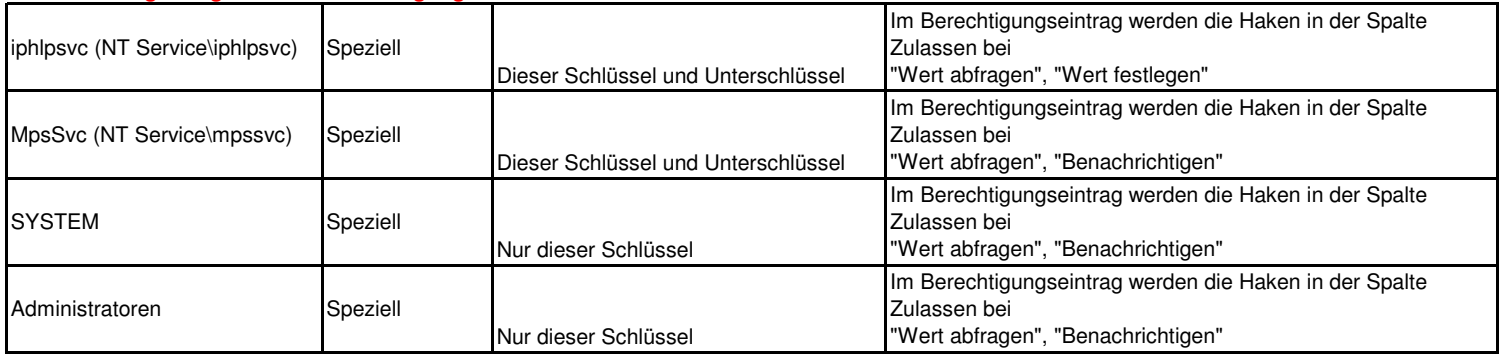

## **MpsSvc\Parameters\PortKeywords\IPTLSOut Die Vererbung übergeordneter Berechtigungen wird hier unterbrochen**

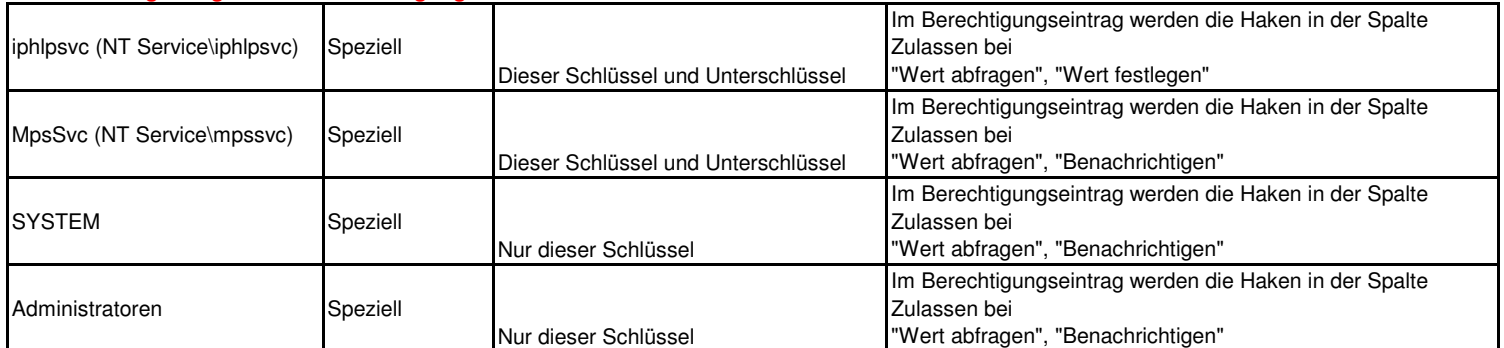

#### **MpsSvc\Parameters\PortKeywords\RPC-EPMap**

**Die Vererbung übergeordneter Berechtigungen wird hier unterbrochen**

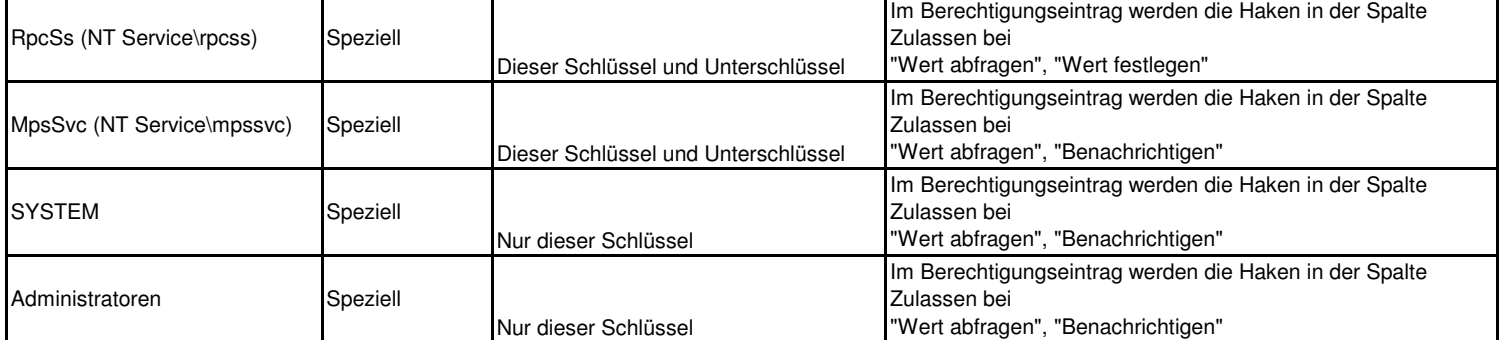

# Standardberechtigungen für Windows Firewall und abhängiger Dienste in der Windows Registrierung

# **MpsSvc\Parameters\PortKeywords\Teredo**

**Die Vererbung übergeordneter Berechtigungen wird hier unterbrochen**

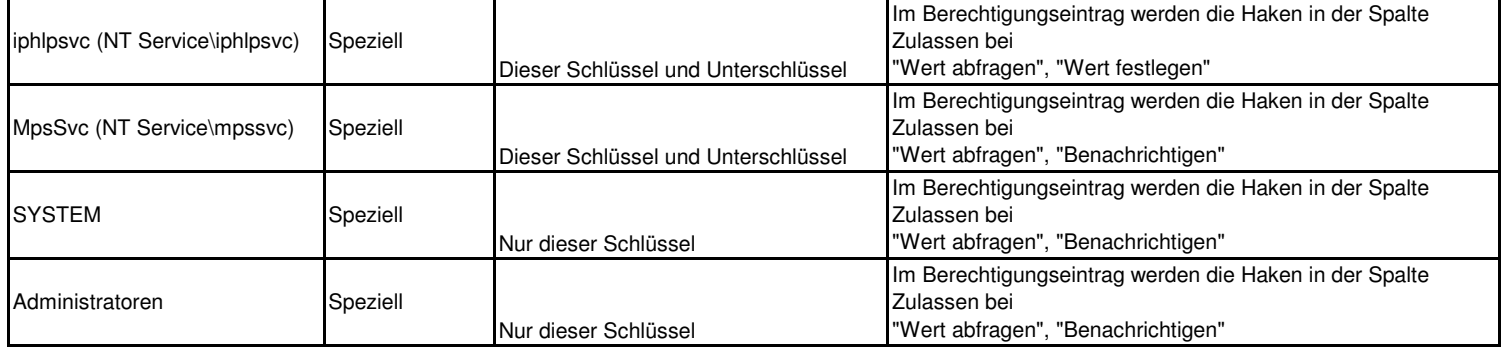

# **SharedAccess**

# **Alle nicht explizit aufgezeigten Unterschlüssel unterliegen den vererbten Berechtigungen dieses Schlüssels**

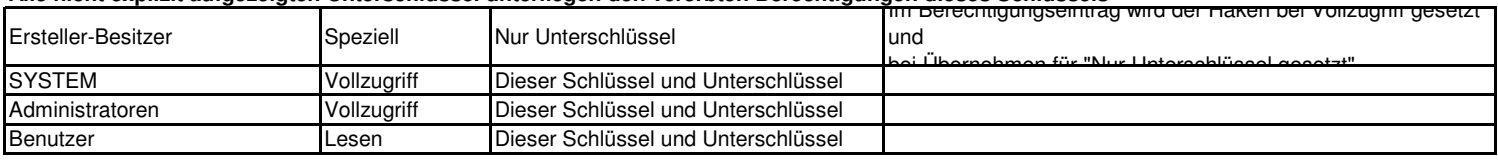

### **SharedAccess\Default\FirewallPolicy**

**Die vererbten Berechtigungen bleiben bestehen, es werden neue hinzugefügt**

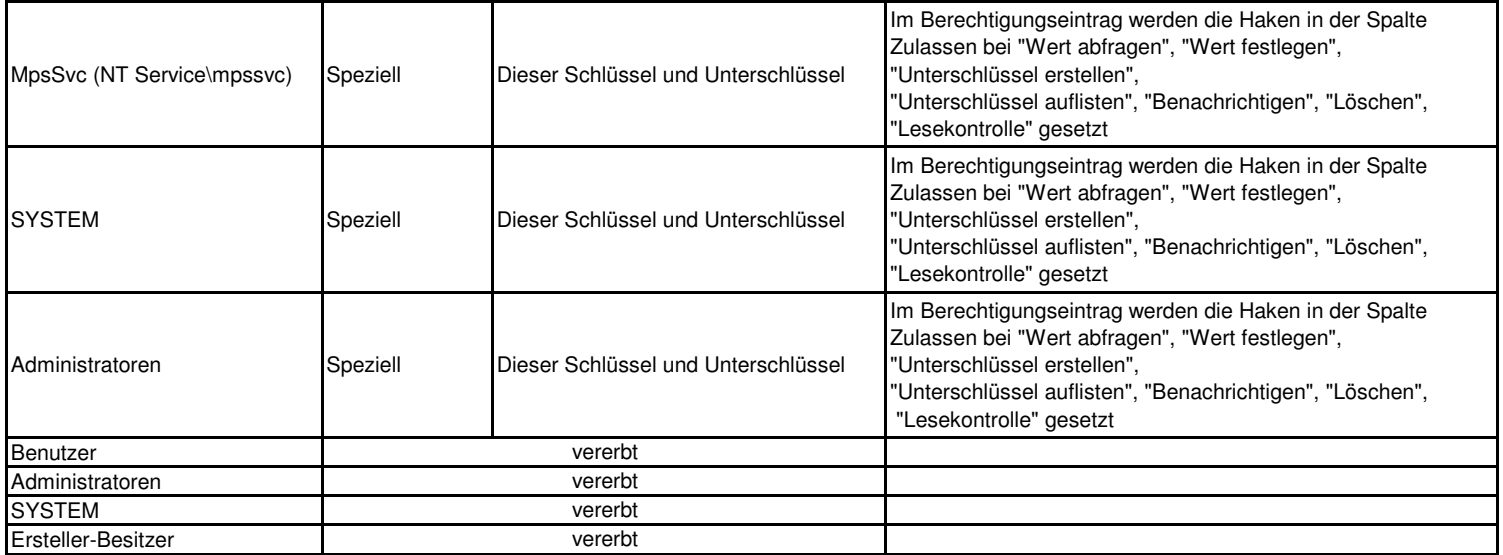

## **SharedAccess\Epoch**

#### **Die vererbten Berechtigungen bleiben bestehen, es werden neue hinzugefügt**

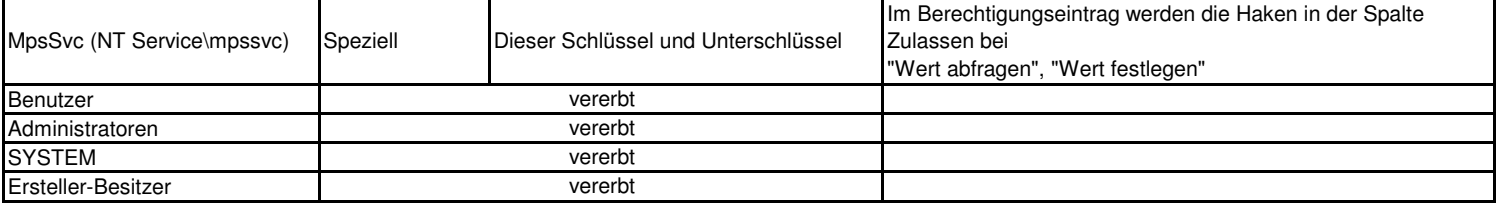

### **SharedAccess\Epoch2**

**Die vererbten Berechtigungen bleiben bestehen, es werden neue hinzugefügt**

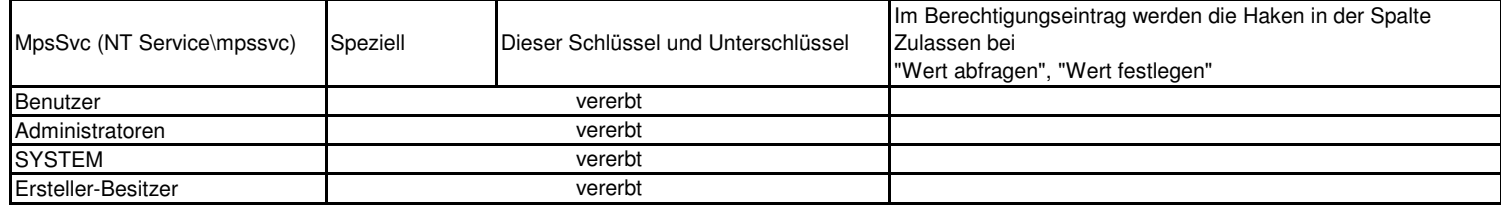

# **SharedAccess\Parameters\FirewallPolicy**

**Die vererbten Berechtigungen bleiben bestehen, es werden neue hinzugefügt**

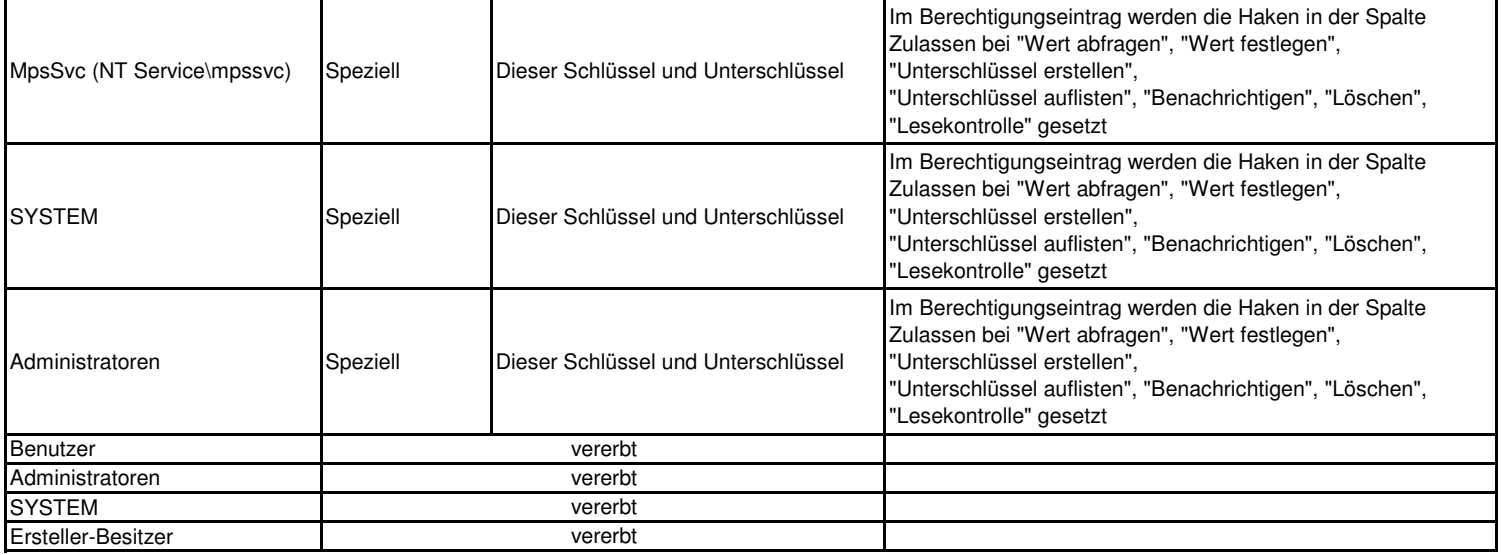

# HKEY\_LOCAL\_MACHINE\SYSTEM\CurrentControlSet\Enum\Root

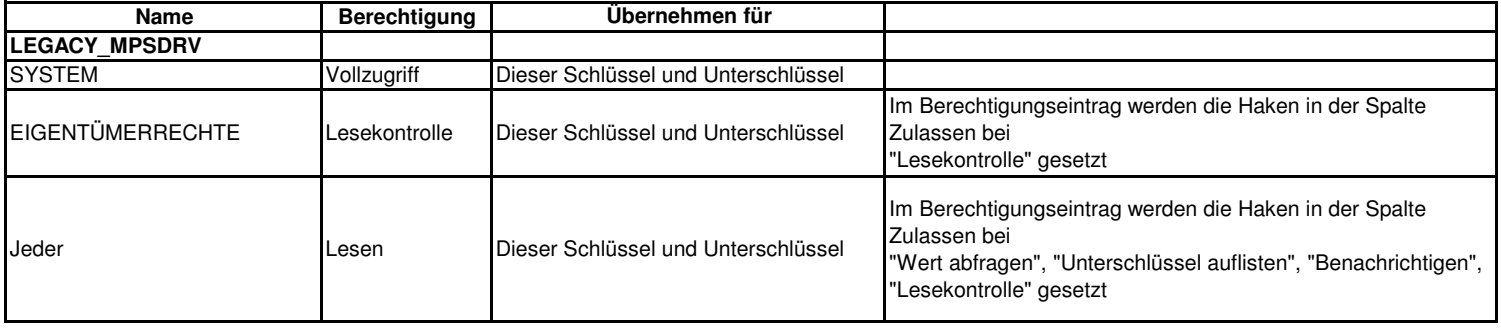